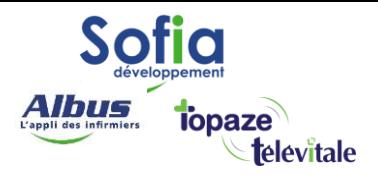

Spécialités : Toutes

# Création d'une Mutuelle en gestion unique (RO ) Régime Obligatoire

Mis à jour en mars 2025

#### **SOFIA DEVELOPPEMENT**

SAS au capital de 32 836 540 Euros Siège social : 6, villa Ballu 75009 Paris 852 414 689 RCS Paris

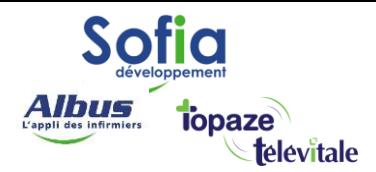

# Fonctionnement général

Dans le cadre de la dispense d'avance des frais au profit des assurés sociaux, le tiers payant peut être intégral : c'est à dire dispense d'avance des frais sur la part du régime obligatoire ET dispense d'avance des frais sur la part du régime complémentaire.

Les caisses ont développé des liaisons informatisées (conventions NOEMIE) avec les organismes complémentaires. Ce dispositif permet aux caisses de transmettre aux complémentaires, l'image du décompte de tous les règlements effectués par la caisse pour leurs adhérents.

Les informations relatives à chaque adhérent sont enregistrées dans le Fichier Assurés Central des caisses. Ces informations sont communiquées à la caisse par l'organisme complémentaire. Les organismes complémentaires sont ainsi en mesure de régler directement la part complémentaire, en fonction des conventions passées avec le professionnel.

Dans la pratique :

- vous transmettez une facture.

- la caisse réceptionne cette facture et consulte son fichier des assurés pour rechercher la complémentaire du patient.

- si la facture n'est pas rejetée, la caisse fait suivre (par voie informatique), à la complémentaire, son décompte des règlements effectués pour cette facture.

- la complémentaire réceptionne le décompte puis calcule, en fonction du contrat souscrit par le patient et du montant déjà remboursé par la caisse, le montant à payer au professionnel.

## **Pour être sûr que la caisse fasse bien suivre la FSE à la complémentaire, il faut s'assurer :**

- qu'il y a bien un accord entre la caisse et la complémentaire
- que le cadre de remboursement soit « Tiers Payant sur part obligatoire et complémentaire».

- que le n° de sécu indiqué sur la carte vitale est bien identique au n° de sécu indiqué sur la carte d'adhèrent de la mutuelle.

En l'absence de liaison informatique entre la caisse et la complémentaire, l'utilisation d'une mutuelle en Gestion unique est impossible, Il faudra alors faire une DRE.

#### **SOFIA DEVELOPPEMENT**

SAS au capital de 32 836 540 Euros Siège social : 6, villa Ballu 75009 Paris 852 414 689 RCS Paris

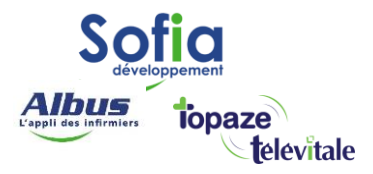

# Création de la mutuelle en gestion unique (RO)

# Cliquez sur le menu Fichiers – Complémentaires

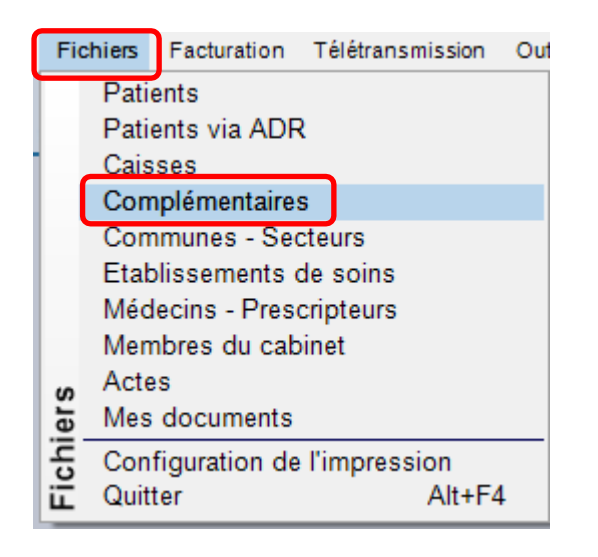

## Puis sur le bouton Créer

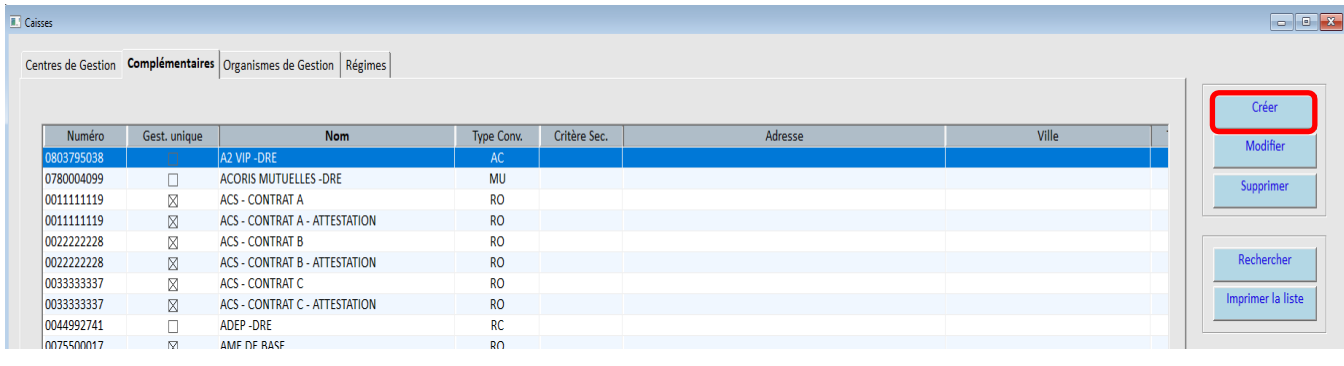

#### **SOFIA DEVELOPPEMENT**

SAS au capital de 32 836 540 Euros Siège social : 6, villa Ballu 75009 Paris 852 414 689 RCS Paris

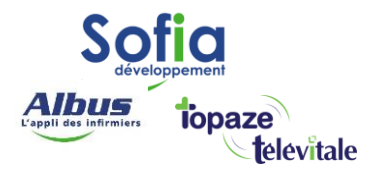

- 1. Saisissez le nom de la mutuelle
- 2. Saisissez le numéro de télétransmission de la complémentaire (ce n° se trouve sur la carte

4

- d'adhérent de la mutuelle)
- 3. Cochez uniquement la case « Mutuelle en Gestion Unique »
- 4. Validez par « OK »

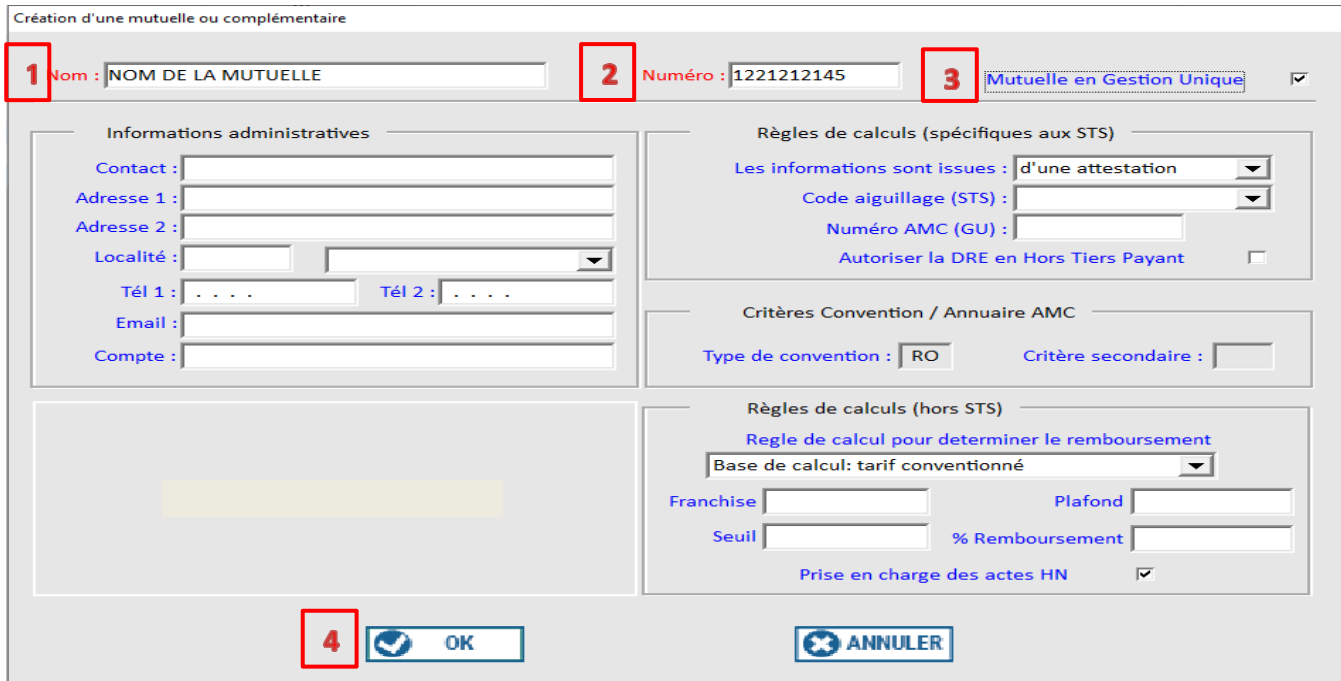

# La mutuelle est crée dans le listing

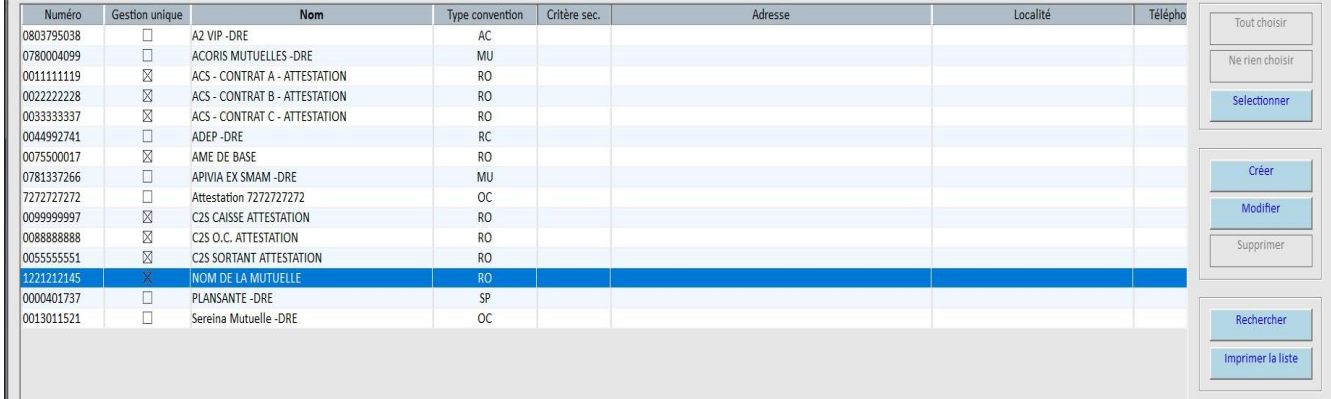

Par la suite si d'autres patients disposent de la même mutuelle, cette étape de création est inutile.

> **SOFIA DEVELOPPEMENT**  SAS au capital de 32 836 540 Euros Siège social : 6, villa Ballu 75009 Paris 852 414 689 RCS Paris

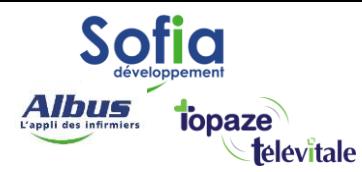

## Dans la fiche du patient, onglet complémentaire, bouton Choisir

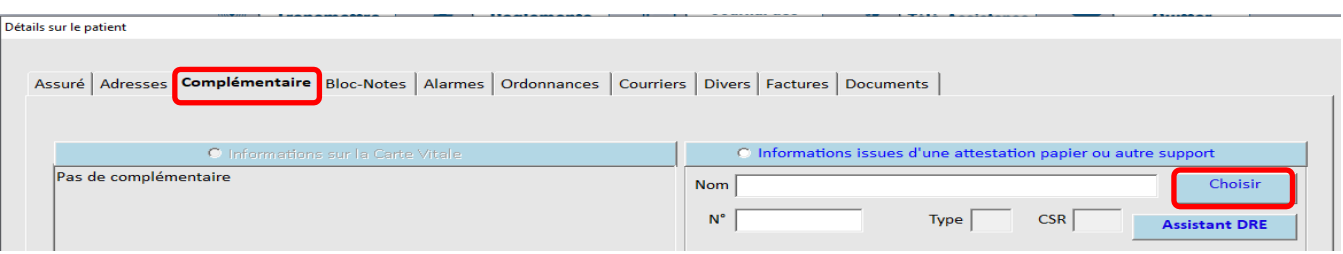

Sélectionnez et affectez la mutuelle à votre patient (utilisez le bouton sélectionner)

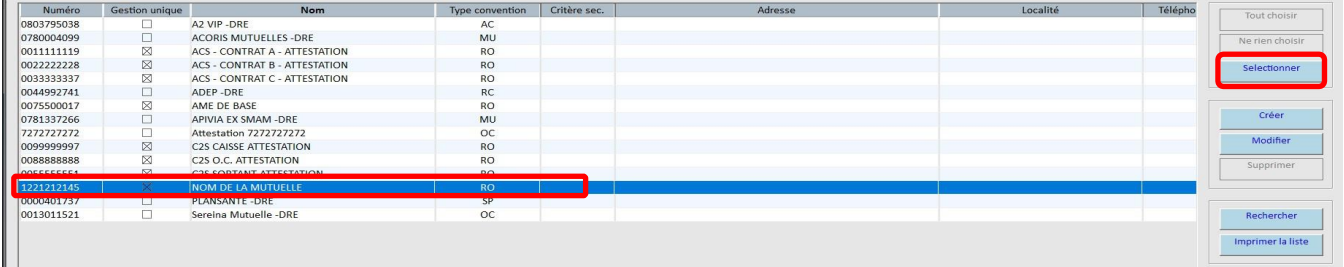

#### Détails sur le patient

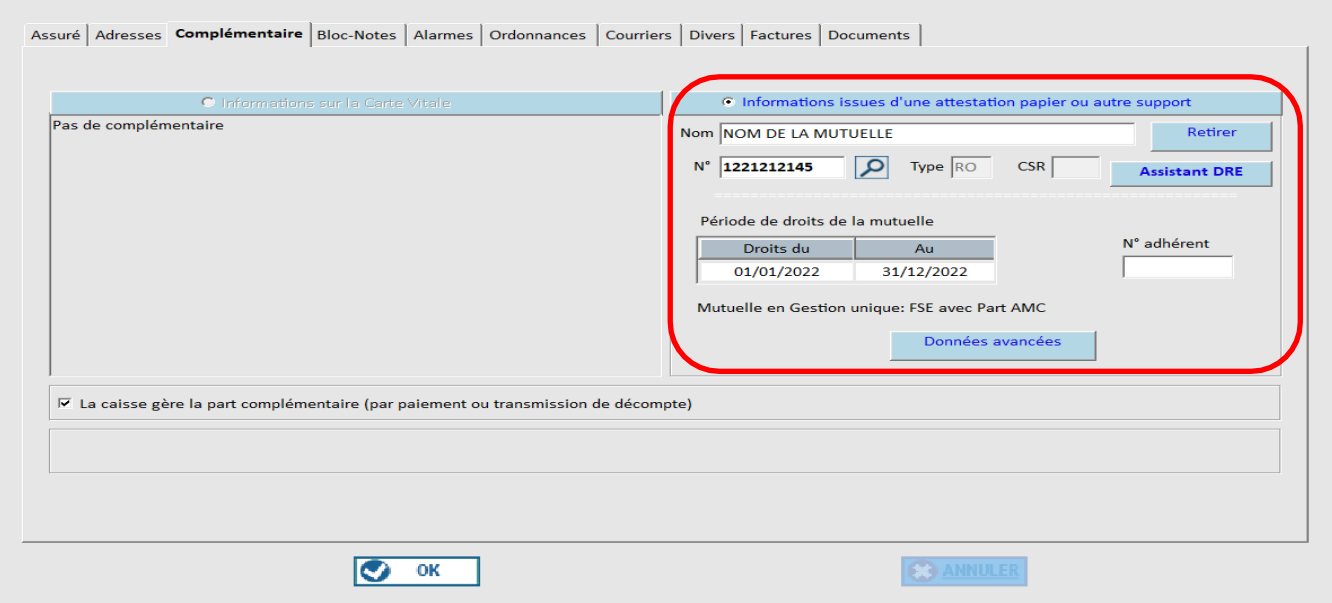

Pour la facturation, il suffit d'indiquer dans la rubrique cadre de remboursement « Tiers payant sur la

part obligatoire et complémentaire ».

#### **SOFIA DEVELOPPEMENT**

SAS au capital de 32 836 540 Euros Siège social : 6, villa Ballu 75009 Paris 852 414 689 RCS Paris